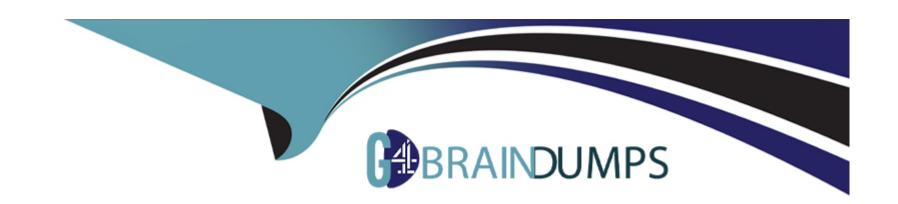

# Free Questions for MCD-Level-1 by go4braindumps

**Shared by Chase on 07-06-2022** 

For More Free Questions and Preparation Resources

**Check the Links on Last Page** 

## **Question 1**

| Question Type: | MultipleChoice |
|----------------|----------------|
|----------------|----------------|

Explanation:

Correct answer is {customerID}.

### **Options:**

- A) var toUpper(userName) -> upper(userName)
- **B)** fun toUpper(userName) = upper(userName)
- **C)** fun toUpper(userName) -> upper(userName)
- **D)** var toUpper(userName) = upper(userName)

### **Answer:**

В

### **Explanation:**

A function named toUpper needs to be defined that accepts a string named userName and returns the string in uppercase.

What is the correct DW code to define the toUpper function?

## **Question 2**

**Question Type:** MultipleChoice

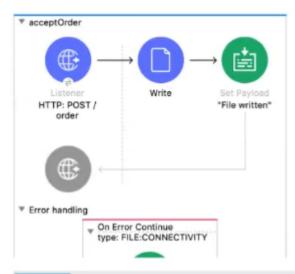

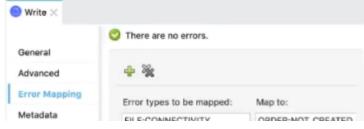

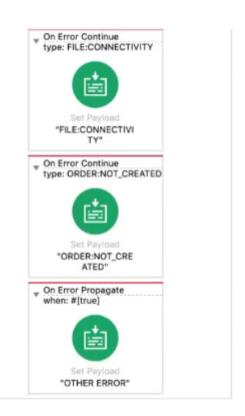

A web client sends a POST request with the payload {"oid": "1000", "itemid": "AC200", "qty": "4" } to the Mule application. The File Write operation throws a FILE:CONNECTIVITY error.

What response message is returned to the web client?

### **Options:**

- A) "FILE:CONNECnvnY"
- B) 'ORDER:NOT\_CREATED'
- C) 'OTHER ERROR'
- D) 'File written'

В

## **Question 3**

### **Question Type:** MultipleChoice

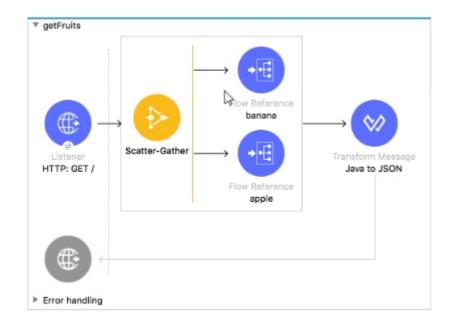

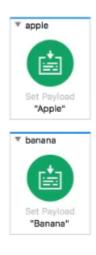

```
<flow name="getFruits">
    <http:listener doc:name="HTTP: GET /" config-ref="HTTP_Listener_config" path="/" />
    <scatter-gather doc:name="Scatter-Gather">
        <route> <flow-ref doc:name="banana" name="banana"/> </route>
        <route> <flow-ref doc:name="apple" name="apple"/> </route>
        </scatter-gather>

<sub-flow name="apple" ><set-payload value="Apple" doc:name='"Apple"' /></sub-flow>
<sub-flow name="banana"><set-payload value="Banana" doc:name='"Banana"' /></sub-flow>
```

A web client submits a request to http://localhQst:8081. What is the structure of the payload at the end of the flow?

```
A)

['Banana', 'Apple']

B)

{
   "0": "Banana",
   "1": "Apple"
}

C)

{
   "attributes": ...,
   "payload": ['Banana','Apple']
}
```

D)

```
"0": {
    "attributes": ...,
    "payload": "Banana"
}
"1": {
    "attributes": ...,
    "payload: "Apple"
}
```

### **Options:**

- A) Option A
- B) Option B
- C) Option C
- D) Option D

### **Answer:**

D

## **Question 4**

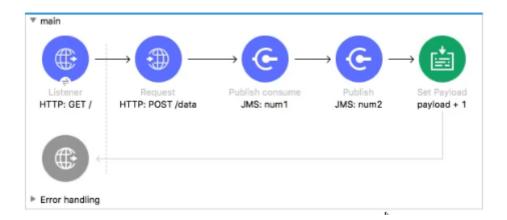

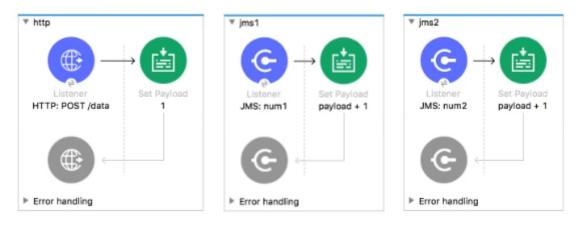

```
<flow name="main">
   <http:listener doc:name="HTTP: GET /" config-ref="HTTP_Listener_config" path="/" />
   <http:request method="POST" doc:name="HTTP: POST /data" url="http://localhost:8081/data"/>
   <jms:publish-consume doc:name="JMS: num1" config-ref="JMS_Config" destination="num1"/>
   <jms:publish doc:name="JMS: num2" config-ref="JMS_Config" destination="num2"/>
   <set-payload value="#[payload + 1]" doc:name="payload + 1" />
</flow>
```

What payload is returned from a request to http//localhost.8081/

Refer to the exhibits, what payload is returned from a request to http://localhost;8081/?

### **Options:**

- **A)** 1
- **B)** 2
- **C)** 3
- **D)** 4

#### **Answer:**

С

### **Question 5**

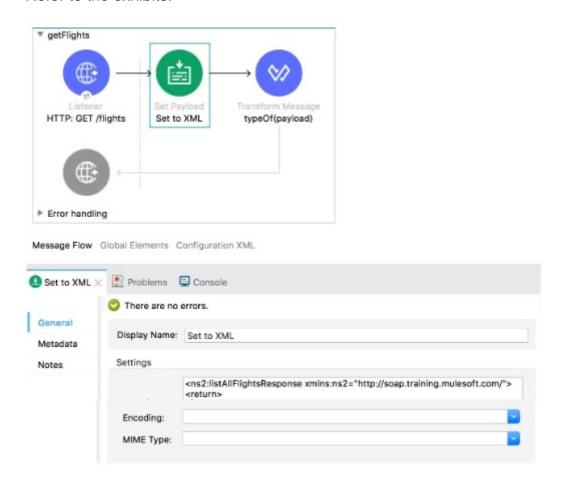

```
<flow name="getFlights" >
    <http:listener_doc:name="HTTP: GET /flights" config-ref="HTTP_Listener_config" path="/flights"/>
   <set-payload value='&lt;ns2:listAllFlightsResponse xmlns:ns2="http://soap.training.mulesoft.com/"&gt;</pre>
       <return&gt;
       <airlineName&gt;Delta&lt;/airlineName&gt;
       <code&gt;A1B2C3&lt;/code&gt;
        <departureDate&gt;2015/03/20&lt;/departureDate&gt;
        </return&gt;
       </ns2:listAllFlightsResponse&gt; doc:name="Set to XML" />
    <ee:transform doc:name="type0f(payload)" doc:id="43898508-15e2-4cb7-8d0b-bd9c2929209e" >
        <ee:message><ee:set-payload ><![CDATA[%dw 2.0]
           output application/json
           typeOf(payload)]]></ee:set-payload>
        </ee:message>
    </ee:transform>
</flow>
```

A web client submits a request to http://localhQst:8081 /flights. What is the result at the end of the flow?

### **Options:**

- A) 'string'
- B) 'Java'
- C) 'object'
- D) 'XML'

#### **Answer:**

Α

## **Question 6**

### **Question Type:** MultipleChoice

Refer to the exhibits.

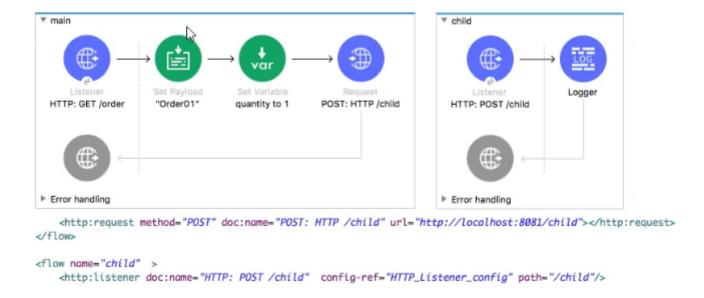

The main flow contains an HTTP Request. The HTTP Listeners and HTTP Request use default configurations.

What values are accessible in the child flow after a web client submits a request to http://localhost:8081/order? col or = red?

### **Options:**

- A) payload
- **B)** payload quantity var
- **C)** payload color query param
- **D)** payload quantity var color query param

### **Answer:**

Α

## **Question 7**

**Question Type:** MultipleChoice

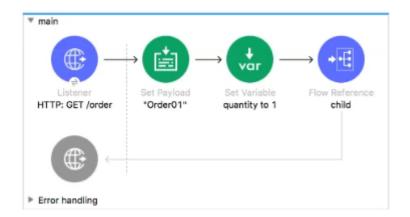

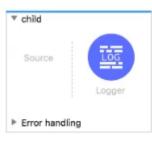

The main flow contains a Flow Reference for the child flow.

What values are accessible in the child flow after a web client submits a request to http://localhost:8Q81/order? color=red?

### **Options:**

- A) payload
- **B)** payload quantity var
- C) payloadcolor query param
- D) payload quantity var color query param

#### **Answer:**

D

### **Question 8**

### **Question Type:** MultipleChoice

Refer to the exhibits.

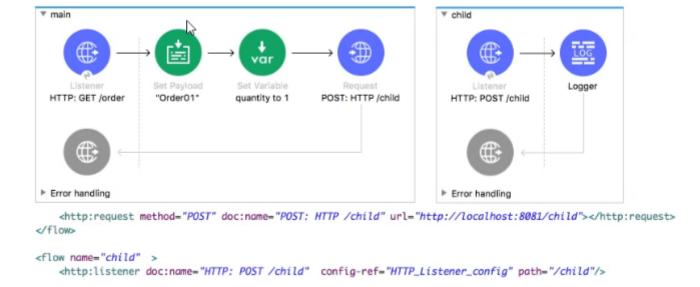

The main flow contains an HTTP Request. The HTTP Listeners and HTTP Request use default configurations.

| What values are accessible in the child flow after a web client submits a request to http://localhost:8081/order? col or = red? |  |  |  |  |  |  |
|----------------------------------------------------------------------------------------------------|--|--|--|--|--|--|
|                                                                                                    |  |  |  |  |  |  |
|                                                                                                    |  |  |  |  |  |  |
| Options:                                                                                                    |  |  |  |  |  |  |
| A) payload                                                                                                    |  |  |  |  |  |  |
| B) payload                                                                                                    |  |  |  |  |  |  |
| quantity var                                                                                                    |  |  |  |  |  |  |
| C) payload                                                                                                    |  |  |  |  |  |  |
| color query param                                                                                                    |  |  |  |  |  |  |
| D) payload                                                                                                    |  |  |  |  |  |  |
| quantity var color query param                                                                                                  |  |  |  |  |  |  |
|                                                                                                    |  |  |  |  |  |  |
|                                                                                                    |  |  |  |  |  |  |

### **Answer:**

Α

## **Question 9**

**Question Type:** MultipleChoice

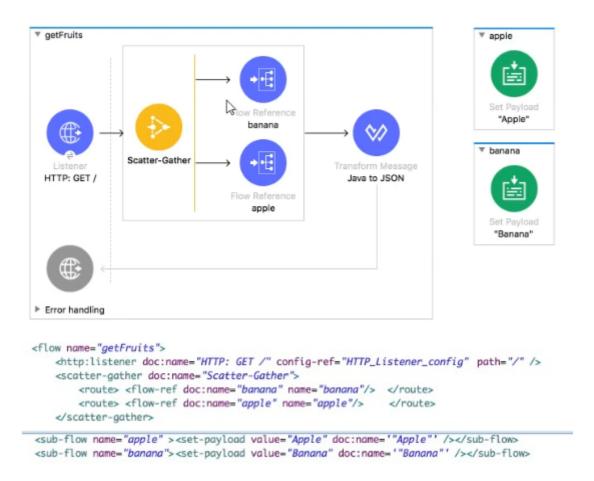

A web client submits a request to http://localhQst:8081. What is the structure of the payload at the end of the flow?

A)

```
['Banana', 'Apple']
```

```
B)
   "0": "Banana",
    "1": "Apple"
C)
    "attributes": ...,
    "payload": ['Banana','Apple']
D)
{
    "0": {
       "attributes": ...,
       "payload": "Banana"
    "1": {
       "attributes": ...,
       "payload: "Apple"
```

### **Options:**

A) Option A
B) Option B
C) Option C
D) Option D

## **Question 10**

**Question Type: MultipleChoice** 

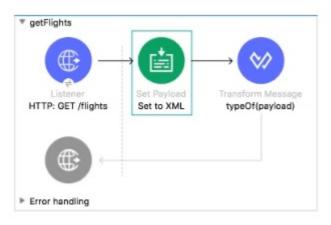

Message Flow Global Elements Configuration XML

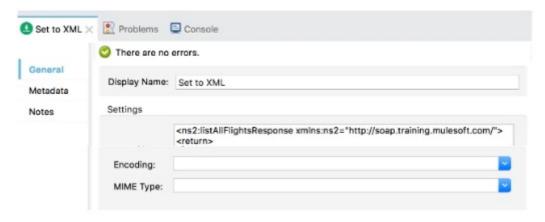

```
<flow name="getFlights" >
    <http:listener_doc:name="HTTP: GET /flights" config-ref="HTTP_Listener_config" path="/flights"/>
   <set-payload value='&lt;ns2:listAllFlightsResponse xmlns:ns2="http://soap.training.mulesoft.com/"&gt;</pre>
       <return&gt;
       <airlineName&gt;Delta&lt;/airlineName&gt;
       <code&gt;A1B2C3&lt;/code&gt;
        <departureDate&gt;2015/03/20&lt;/departureDate&gt;
        </return&gt;
       </ns2:listAllFlightsResponse&gt; doc:name="Set to XML" />
    <ee:transform doc:name="type0f(payload)" doc:id="43898508-15e2-4cb7-8d0b-bd9c2929209e" >
        <ee:message><ee:set-payload ><![CDATA[%dw 2.0]
           output application/json
           typeOf(payload)]]></ee:set-payload>
        </ee:message>
    </ee:transform>
</flow>
```

A web client submits a request to http://localhQst:8081 /flights. What is the result at the end of the flow?

### **Options:**

- A) 'string'
- B) 'Java'
- C) 'object'
- D) 'XML'

#### **Answer:**

Α

## **Question 11**

### **Question Type:** MultipleChoice

Refer to the exhibit.

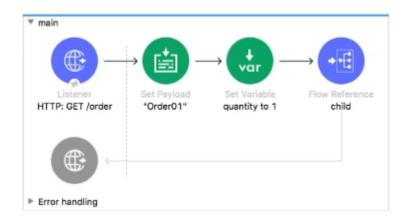

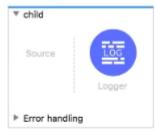

The main flow contains a Flow Reference for the child flow.

What values are accessible in the child flow after a web client submits a request to http://localhost:8Q81/order? color=red?

### **Options:**

A) payload

**B)** payload quantity var

C) payloadcolor query param

**D)** payload quantity var color query param

### **Answer:**

D

## **Question 12**

**Question Type:** MultipleChoice

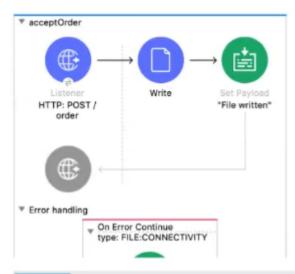

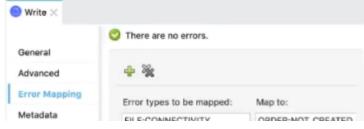

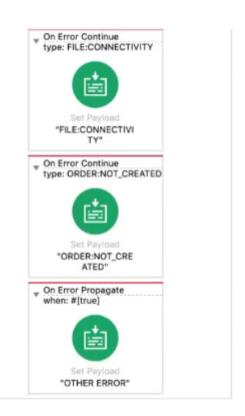

A web client sends a POST request with the payload {"oid": "1000", "itemid": "AC200", "qty": "4" } to the Mule application. The File Write operation throws a FILE:CONNECTIVITY error.

What response message is returned to the web client?

### **Options:**

- A) "FILE:CONNECnvnY"
- B) 'ORDER:NOT\_CREATED'
- C) 'OTHER ERROR'
- D) 'File written'

| Λ | n | 01 | ., | _ | 100 |  |
|---|---|----|----|---|-----|--|
| А | П | SI | N  | ㄷ | •   |  |

В

### To Get Premium Files for MCD-Level-1 Visit

https://www.p2pexams.com/products/mcd-level-1

### **For More Free Questions Visit**

https://www.p2pexams.com/mulesoft/pdf/mcd-level-1

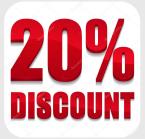